No programa VARMONLI quando o usuário realiza a alteração de portador:

No exemplo alteraremos o portador de 8 para 910.

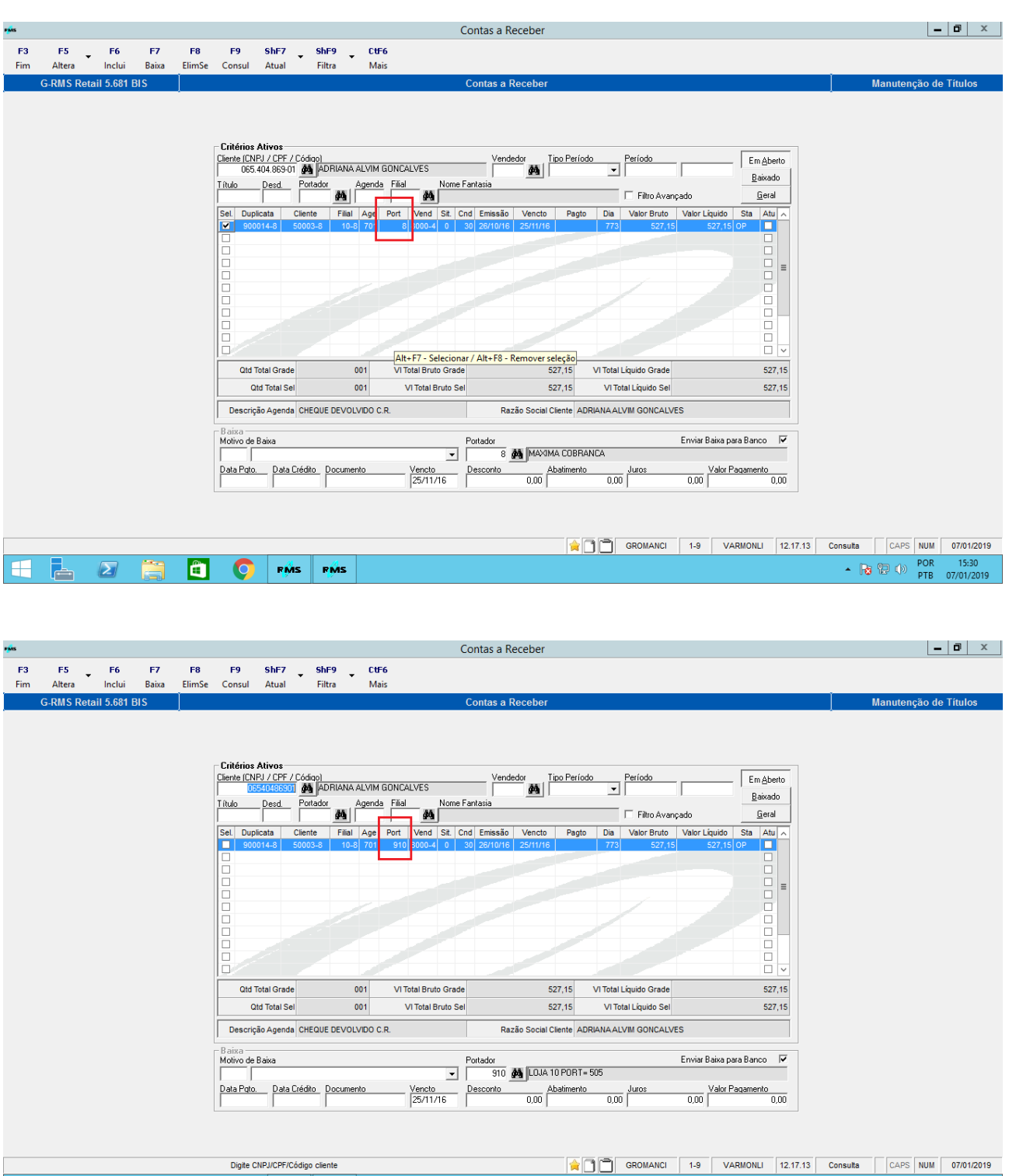

 $H<sub>h</sub>$  $\boxed{\mathbf{Z}}$ 薦  $\bullet$  $PR_{\beta}^{\text{obs}}$  $RMS$   $\sim$  **3**  $\oplus$   $\oplus$   $\oplus$   $\cong$   $\frac{POR}{PTB}$  07/01/2019

No entanto no programa FRMVCLMCHEQ, o portador continua com 8, sendo necessário realizar a rotina de forma manual e propício a falha.

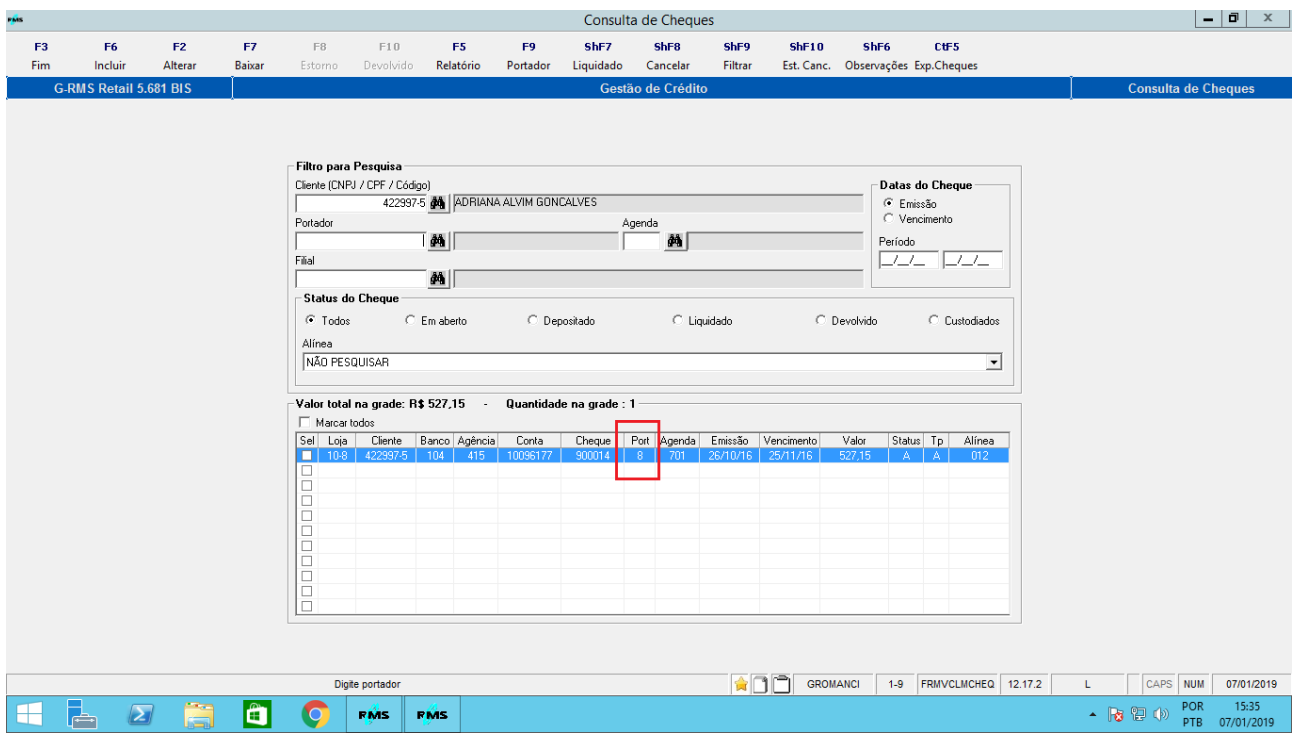

Avaliar o desenvolvimento de uma rotina para quando alterar o portador no receber altere automaticamente no cheque.